# Vista 50 User Guide

Right here, we have countless book Vista 50 User Guide and collections to check out. We additionally come up with the money for variant types and moreover type of the books to browse. The gratifying book, fiction, history, novel, scientific research, as with ease as various additional sorts of books are readily simple here.

As this Vista 50 User Guide, it ends in the works mammal one of the favored book Vista 50 User Guide collections that we have. This is why you remain in the best website to look the incredible ebook to have.

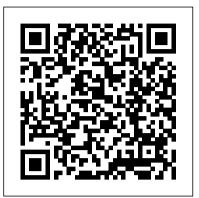

## Vista 50p User Guide - agnoleggio.it

ADEMCO VISTA-10PSIA Security Systems User Guide K0736V3 10/04 Rev. B - 2 -IMPORTANT! PROPER INTRUSION PROTECTION For proper intrusion coverage, sensors should be located at every possible point of entry to a home or commercial premises. This would include any skylights that may be present, and the

#### VISTA-128BPT/ VISTA-250BPT/ VISTA-128BPTSIA

Honeywell vista-50p-user-guide 1. VISTA SERIES VISTA-50P/VISTA-50PUL Commercial Burglary Partitioned Security System With Scheduling User GuideN5943-6V2 5/04 Rev B ... 50 General Information.... 36 Silencing a Fire Alarm ...

### Honeywell vista-50p-user-guide - SlideShare

VISTA-50P/VISTA-50PUL Commercial Burglary Partitioned Security System With Scheduling User Guide – 2 – IMPORTANT! PROPER INTRUSION PROTECTION For proper intrusion coverage, sensors should be located at every possible point of ... 50 In Case Of Fire Alarm.....50 Silencing a Fire Alarm ...

## site.aesecurity.com

Ademco-Vista-50-User-Guide-Fo218742020 Adobe Acrobat Reader DC United StatesDownload Adobe Acrobat Reader DC United States Ebook PDF:Do more than just open and view PDF files Its easy annotate documents and share them to collect and consolidate comments from multiple Honeywell VISTA-50P Manuals and User Guides, Security ...

Security System ADEMCO Vista-50 User Manual (66 pages) Security System ADEMCO VISTA-50PEN Installation And Setup Manual. Commercial burglary partitioned security system with scheduling (214 pages) Security System ADEMCO VISTA-40 User Manual. User guide (60 pages)

### ManualsLib

ADEMCO VISTA SERIES VISTA-20P / VISTA-20PSIA VISTA-15P / VISTA-15PSIA Security Systems User Guide K5309-1V4 10/04 Rev. A

ADEMCO VISTA-10P ADEMCO VISTA-10PSIA

To change a user 's authority level, that user must first be deleted, then added again. • A user can only be DELETED or CHANGED from within the partition he is assigned. • User numbers must be entered as 3-digit entries. Single digit user numbers must be preceded by a "0" (example, 03, 04, etc.). Security codes are entered as 4-digit numbers.

## [DOC] Vista 50 User Guide

Graphic/Touch-Screen Keypad User Guide for operating instructions. x All references in this manual for number of zones, number of user codes, number of access cards, and the event log capacity, use the VISTA-250BPT 's features.

### Vista 50p User Guide - 1x1px.me

Guide Vista 50p User Guide Free Computer Books: Every computer subject and programming language you can think of is represented here. Free books and textbooks, as well as extensive lecture notes, are available. Page 1/11. Read Book Vista 50p User Guide Vista 50P en falla

S Seeccuurriittyy SSyysstteemm - ADT Inc.

12. Define user access codes. Refer to User Access Codes in the ADEMCO VISTA-50P/VISTA-50PUL Installation and Setup Guide to program authority level, O/C reporting option, partition assignments, and RF key assignments for each user.
13. Exit Programming Mode. Exit programming mode by pressing either 98 or 99.

Honeywell VISTA-50P Manuals & User Guides. User Manuals, Guides and Specifications for your Honeywell VISTA-50P Security System. Database contains 3 Honeywell VISTA-50P Manuals (available for free online viewing or downloading in PDF): Installation and setup manual, Operation & user 's manual, Programming manual.

Vista 50p User Guide - backpacker.net.br

It is your utterly own epoch to exploit reviewing habit. in the course of guides you could enjoy now is vista 50 user guide below. vista 50 user guide View and Download ADEMCO Vista-50 user manual online. Vista-50 security system pdf manual download. Also for: Vista-50ul, Vista-50ul.

Honeywell VISTA-50PUL, VISTA-50P User Manual Vista 50p User Guide - 1x1px.me Download Ebook Vista 50p User Manual Vista 50p User Manual As recognized, adventure as with ease as experience not quite lesson, amusement, as capably as union can be gotten by just checking out a books vista 50p user manual next it is not directly done, you could acknowledge even more

Vista 50p User Guide - aplikasidapodik.com Where To Download Vista 50p User Guide Vista 50p User Guide Thank you unquestionably much for downloading vista 50p user guide.Most likely you have knowledge that, people have see numerous times for their favorite books in the manner of this vista 50p user guide, but end happening in harmful downloads. ADEMCO VISTA-50 USER MANUAL Pdf Download |

VISTA SERIES VISTA-50P/VISTA-50PUL As this vista 50p user guide, many people furthermore will need to purchase the scrap book sooner. But, sometimes it is fittingly far habit to acquire the book, even in supplementary country or city. So, to ease you in finding the books that will maintain you, we help you by providing the Vista 50 User Guide Vista 50 User Guide VISTA-50P VISTA-50PUL - Bass United View and Download ADEMCO Vista-50 user manual online. Vista-50 security system pdf manual download. Also for: Vista-50ul, Vista-5oul. VISTA-50P, VISTA-50PUL User's Manual displayed simultaneously. A user can get more information about a certain partition by simply entering Q + the desired partition number (1-8). To log on to the "Master" partition (9) using the GOTO command, a user must have access to all partitions. Self-Help Feature Abbreviated user 's instructions are built into the system that can <u>Honeywell Vista-50P User Guide - Alarm Grid</u> VISTA SERIES VISTA-50P/VISTA-50PUL Commercial Burglary Partitioned Security System With Scheduling User Guide. N5943-6V2 5/04 Rev B. IMPORTANT! PROPER INTRUSION PROTECTION For proper intrusion coverage, sensors should be located at every possible point of entry to a home or commercial premises.

Ademco-Vista-50-User-Guide-Fo218742020 Adobe Acrobat ... This manual is written to accommodate both the new and the experienced installer of Ademco products. A general description of the entire system is located at the beginning of the manual, followed by the basics of programming. The wiring and physical setup of the hardware follows. The sections at the core of the manual include both hardware ...